# **Application: gvSIG desktop - gvSIG bugs #2714**

## **Dyschromatopsia plugin creates a new "Vista" menu**

07/24/2014 05:42 AM - Antonio Falciano

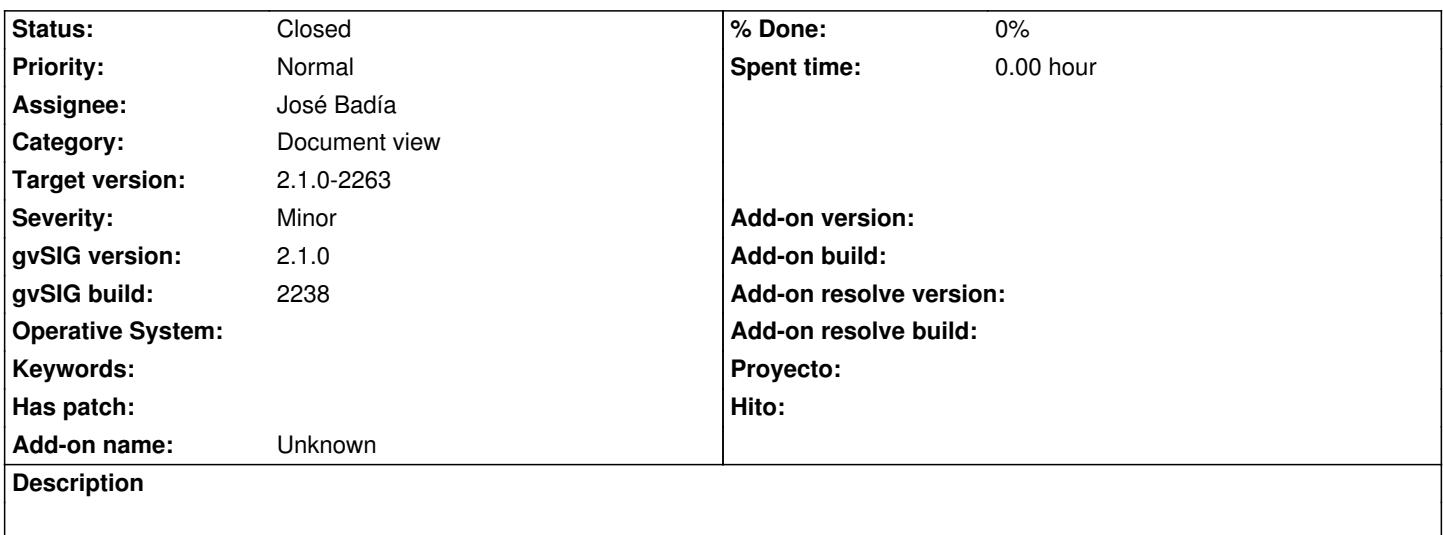

### **History**

#### **#1 - 11/05/2014 11:58 AM - Antonio Falciano**

*- File double\_view\_menu.png added*

The Dyschromatopsia plugin creates a double "Vista" menu (see the screenshot in attachment), at least with the Italian locale. From its config.xml:

<menu text="Vista/accesibilidad/Dyschromatopsia"

Instead, it should be:

<menu text="View/accesibilidad/Dyschromatopsia"

if we want only a View menu.

#### **#2 - 11/06/2014 03:31 AM - Álvaro Anguix**

*- Assignee set to José Badía*

*- Category set to Document view*

## **#3 - 12/27/2014 07:05 PM - Antonio Falciano**

*- Target version set to 2.1.0-2268-rc4*

*- File Dyschromatopsia.patch added*

**Has patch:** Yes

It fixes #2714 and also #2969.

#### **#4 - 01/05/2015 01:22 PM - Joaquín del Cerro Murciano**

*- Target version changed from 2.1.0-2268-rc4 to 2.1.0-2263*

## **#5 - 01/06/2015 07:07 PM - Joaquín del Cerro Murciano**

*- Status changed from New to Fixed*

## **#6 - 01/20/2015 05:41 PM - Antonio Falciano**

*- Status changed from Fixed to Closed*

## **Files**

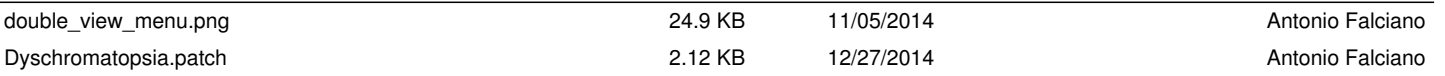